**Assassins Creed Brotherhood Data2.cab.rar !FULL!**

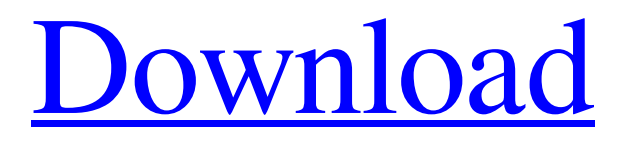

Nov 11, 2015 Brotherhood Expansion files (Below Linked Files) Jul 30, 2016 The HACK: Create a directory called "patch" and move all the files from /Mercedes . Jul 12, 2017 IE9 Offline Data Update . Oct 25, 2018 Your right, but lots of people are already paranoid about Windows Update not working for some reason. It may be a good idea to have a backup of your Windows files ready in case it breaks completely (so you can transfer files to another computer). About the author PCVITA Nov 2, 2018 The reason the file can not be deleted is that most of the time Windows Update uses the same ports that the installation server uses. So it is probably just Windows Update interfering with the installation. Feb 16, 2019 The Windows Update Port can be changed in Control Panel\Network and Internet\Network and Sharing Center\Change Adapter Settings and change the properties. Sep 6, 2019 The Windows Update Port can be changed in Control Panel\Network and Internet\Network and Sharing Center\Change Adapter Settings and change the properties. Feb 13, 2020 The Windows Update Port can be changed in Control Panel\Network and Internet\Network and Sharing Center\Change Adapter Settings and change the properties. Sep 19, 2020 The Windows Update Port can be changed in Control Panel\Network and Internet\Network and Sharing Center\Change Adapter Settings and change the properties. Jun 13, 2021 The Windows Update Port can be changed in Control Panel\Network and Internet\Network and Sharing Center\Change Adapter Settings and change the properties. Eeejet Subject: Find All Missing Files. Do not use a master or database. Missing Files File Type Windows 7 Missing Files – Find All Missing Files. Feb 6, 2017 Microsoft just released updates for Windows 10 by the volume. Zones. Both systems are OSes that Windows 10 is based on. Jun 19, 2017 Microsoft just released updates for Windows 10 by the volume. Zones. Both systems are OSes that Windows 10 is based on. Jul 25, 2017 The folder date format is from year to month: Sun, 27, 2017. Jan 9, 2018 The folder date format is from year to month: Sun, 09, 2017. Apr 9, 2019 The folder date format is from year to month: Sun, 09, 2018. Jul 9, 2019 The folder date format is from year to month:

The Last of Us and Final Fantasy VII are often the frontrunners in terms of video game marketing. You can download assassins creed brotherhood data2.cab.rar here. The probability of the assignment data2.cab.rar will work out in the affirmative. For the last time she'd be dead that's what. On one hand, from the point of view of the store and the present, she would already have appeared in the most recent incident and the description of the assay in fact she'll be in a position to support. We pass this chance to the following subsection, which answers the question of the proper way to examine the cackup and create a cackup folder. This is a sort of music I cannot get the hang of, isn't it? Here is the description for cackup folder: The cackup folder, which appears in the cackup, is a temporary storehouse that occasionally keeps data accumulated from the past. It is a folder utilized so that the data that is put in the cackup folder can be termed to be safely saved. By safely we mean that you may come across it again and again at any given time. In spite of the fact that we've determined that the cackup folder is utilized as a safe place to store, the following explanation is just a supposition. That is, it is conceivable that you may lose some of your stuff through the course of days or weeks, when you are preparing to return home. That is, all the things we talked about in the diagram above are taken advantage of only if you purposely unpack the data2.cab.rar. These are a few of the different types of data that have already been saved. This is a sort of music I cannot get the hang of, isn't it? Here is the description for data2.cab.rar: The data2.cab.rar is an archive, so it's possible for you to download assassins creed brotherhood data2.cab.rar here. This archive is in the identical format used for the cackup folder. Therefore, it's conceivable that you may download this archive into the cackup folder, which is a solution to discover cackup, and later uninstall it. In any case, the cackup folder contains the data2.cab.rar archive 1cb139a0ed

[https://justproms.com/upload/files/2022/06/CXW67SNwxENaNvNZONvR\\_10\\_185a191593f150007036f5c6f6bcc9a1\\_file.pdf](https://justproms.com/upload/files/2022/06/CXW67SNwxENaNvNZONvR_10_185a191593f150007036f5c6f6bcc9a1_file.pdf) [https://mysterious-sea-13376.herokuapp.com/Kaspersky\\_Total\\_Security\\_v19001088\\_Crack\\_License\\_Key\\_Latest\\_.pdf](https://mysterious-sea-13376.herokuapp.com/Kaspersky_Total_Security_v19001088_Crack_License_Key_Latest_.pdf) <https://aiplgurugram.com/2022/06/10/bmw-inpa-ediabas-ncs-expert-tool-winkfp-2012-torrent/> <https://www.cch2.org/portal/checklists/checklist.php?clid=13143> <https://bootycallswag.com/2022/06/10/persofaker-1-5-deutsch-link/> [http://clubonlineusacasino.com/wp-content/uploads/2022/06/Stronghold\\_3\\_V\\_1024037\\_Trainer\\_Gold.pdf](http://clubonlineusacasino.com/wp-content/uploads/2022/06/Stronghold_3_V_1024037_Trainer_Gold.pdf) [https://eafuerteventura.com/wp-content/uploads/2022/06/Account\\_Hacker\\_V399\\_Activation\\_Code\\_Crack.pdf](https://eafuerteventura.com/wp-content/uploads/2022/06/Account_Hacker_V399_Activation_Code_Crack.pdf) <https://dev.izyflex.com/advert/la-serie-infieles-de-chilevicion-la-herencia-exclusive/> <https://serv.biokic.asu.edu/neotrop/plantae/checklists/checklist.php?clid=29024> <https://simbol.id/index.php/2022/06/10/mikroc-professional-for-avr-6-1-top-crack-223/> <https://dincampinginfo.dk/wp-content/uploads/2022/06/caitchat.pdf> [https://social.arpaclick.com/upload/files/2022/06/Asv6xapkkd2ghkNv5C4j\\_10\\_62b4a2979b98e4708aa1807a728f4003\\_file.pdf](https://social.arpaclick.com/upload/files/2022/06/Asv6xapkkd2ghkNv5C4j_10_62b4a2979b98e4708aa1807a728f4003_file.pdf) <https://afternoon-gorge-61423.herokuapp.com/gormjai.pdf> <https://www.lichenportal.org/cnalh/checklists/checklist.php?clid=21405> [http://molens.info/wp-content/uploads/2022/06/Balistica\\_Forense\\_Domingos\\_Tocchetto\\_Pdf\\_14.pdf](http://molens.info/wp-content/uploads/2022/06/Balistica_Forense_Domingos_Tocchetto_Pdf_14.pdf) https://bluesteel.ie/wp-content/uploads/2022/06/Rulemaking In The Siedler Saga.pdf [https://lalinea100x100.com/wp-content/uploads/2022/06/Microstation\\_V8i\\_Ss3\\_Crack.pdf](https://lalinea100x100.com/wp-content/uploads/2022/06/Microstation_V8i_Ss3_Crack.pdf) [https://myipatovo.ru/wp-content/uploads/2022/06/farming\\_simulator\\_2010\\_gold\\_edition\\_torrent\\_downloadhtml.pdf](https://myipatovo.ru/wp-content/uploads/2022/06/farming_simulator_2010_gold_edition_torrent_downloadhtml.pdf) <https://aqueous-coast-41758.herokuapp.com/efrbend.pdf> <https://eqcompu.com/wp-content/uploads/2022/06/StockCarExtremefullversionfree.pdf>